## **Implementation of Buyers Own Index in PIGBLUP**

Hans Graser and Tony Henzell

PIGBLUP contains an option to develop Selection Indices for Buyers of your seedstock. This allows you to use a buyers own economic situation to rank your animals specifically for this client.

The same options available for your own index are available for the index of your clients:

- \* Using your client's economic data
- \* Using weights for the EBVs provided by your client.

One can also use the buyer index option to study the effects of changes to any economic data on Index ranking without recalculating the EBVs.

As with herd and breed within herd, PIGBLUP allows you to install different clients within a breed. At the moment you have to install a client for every breed separately. There is no facility to copy his economic data from one breed to the other.

A default set of economic parameters is automatically installed when you install a new buyer. This default set has the following values. These values have to be adjusted to your clients situation. These default values are also in a breeders own index if they have not been changed.

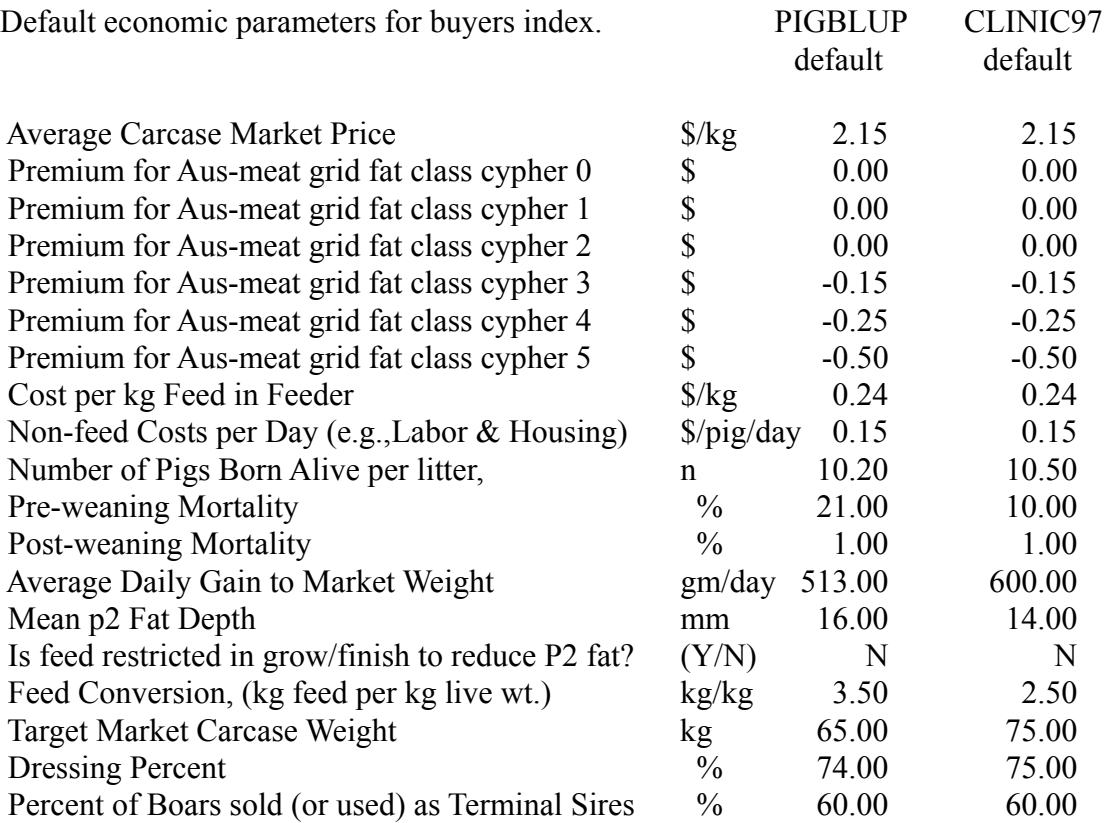

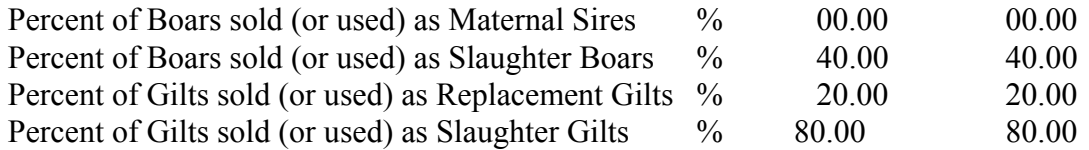

The next step is to tell the program which type of index the client is using: Supplied Weights or Economic Data. The final step before applying the index is to identify if the index should be standardised or not, **the default is YES**.

A run log file is created when the index is calculated. The Index program reads the EBV file from the breed directory (B0 .. BN) and calculates a new index which is stored in the breed\client directory. The breeders own index remains unchanged. Animals EBVs and Index can be selected, sorted and viewed in the usual way.

We have included a new feature in PIGBLUP. When you select a group of animals the program calculates the average weight given to each EBV when calculating the Index. This weight is a \$ value for each EBV and is retrospectively calculated from the EBVs and the \$Index of the selected animals. Therefore they might differ slightly from one selected group to another, eg. boars versus sows.

We use this new feature to let you work through a CLINIC97 data set which has been extracted from an overseas customer's data. The data contains recorded feed efficiency.

## **Exercise**

Identify changes in economic weights in the PIGBLUP \$Index as production parameters change.

These exercises should be done on the example Herd 'CLINIC97' which has been installed on each computer. EBVs have already been calculated and can be viewed in the normal way.

1. Keeping all other parameters constant change feed costs from 18c to 28c in steps of two cents.

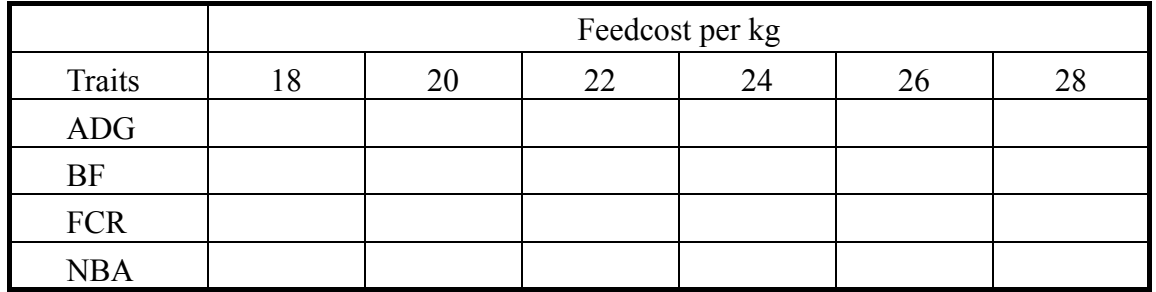

2. Keeping all other parameters constant, change mean p2 Fat Depth from 10 to 22 mm

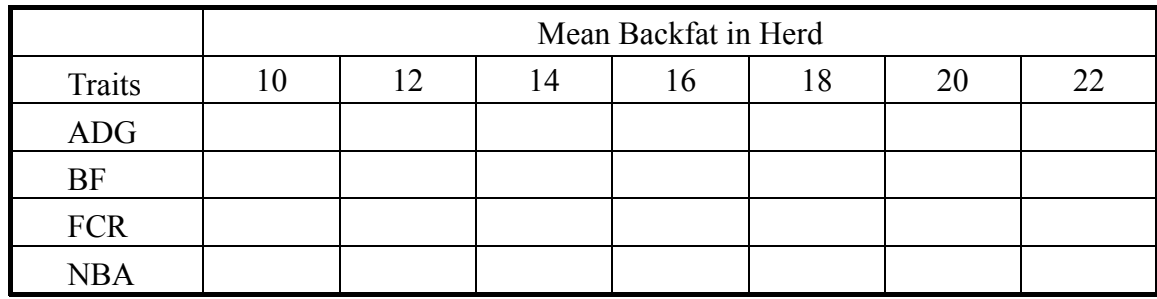

3. Keeping all other parameters constant change % boars sold as Terminal Sires from 60 to 0 % . 40% of boars are always sold as slaughter animals.

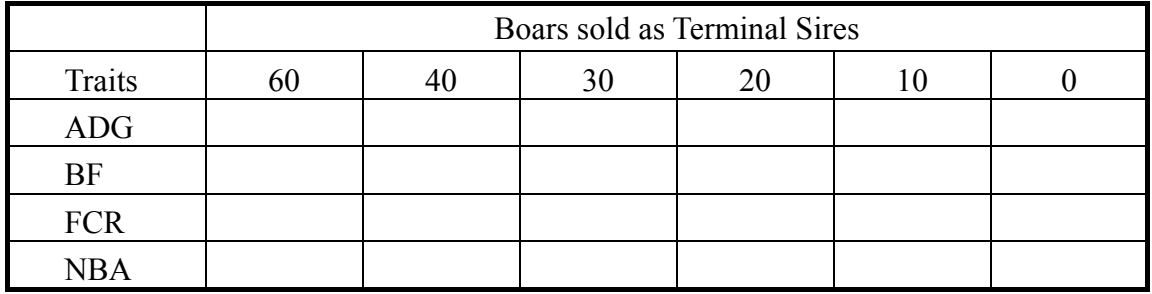

4. Choose any other parameter and vary it within a reasonable range. Set the other parameters to their CLINIC97 default values.

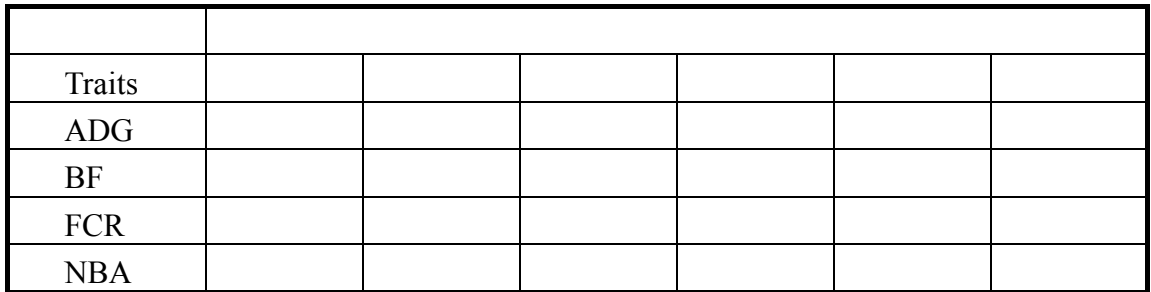

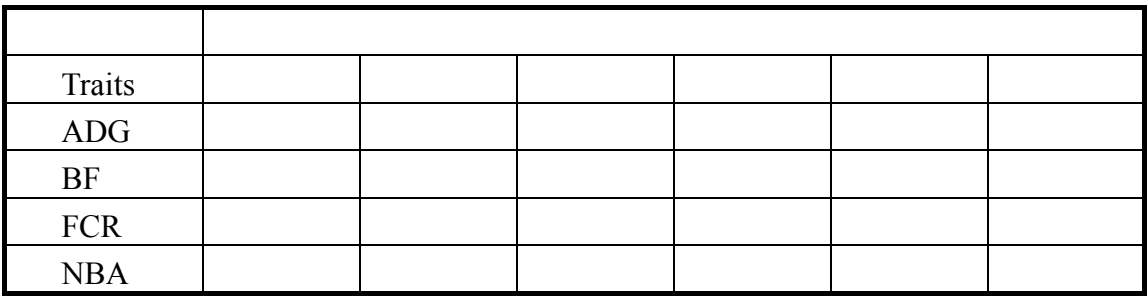